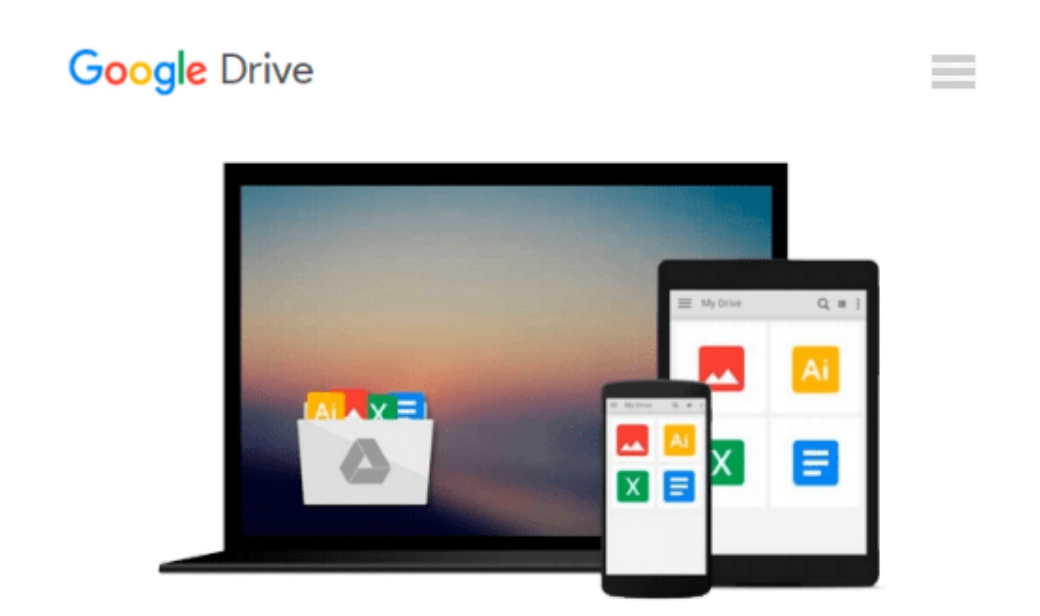

# **Practical Image and Video Processing Using MATLAB**

*Oge Marques*

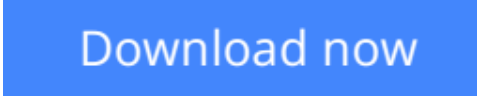

[Click here](http://toolbook.site/go/read.php?id=B0096CF0NA) if your download doesn"t start automatically

## **Practical Image and Video Processing Using MATLAB**

Oge Marques

#### **Practical Image and Video Processing Using MATLAB** Oge Marques

Up-to-date, technically accurate coverage of essential topics in image and video processing

This is the first book to combine image and video processing with a practical MATLAB®-oriented approach in order to demonstrate the most important image and video techniques and algorithms. Utilizing minimal math, the contents are presented in a clear, objective manner, emphasizing and encouraging experimentation.

The book has been organized into two parts. Part I: Image Processing begins with an overview of the field, then introduces the fundamental concepts, notation, and terminology associated with image representation and basic image processing operations. Next, it discusses MATLAB® and its Image Processing Toolbox with the start of a series of chapters with hands-on activities and step-by-step tutorials. These chapters cover image acquisition and digitization; arithmetic, logic, and geometric operations; point-based, histogrambased, and neighborhood-based image enhancement techniques; the Fourier Transform and relevant frequency-domain image filtering techniques; image restoration; mathematical morphology; edge detection techniques; image segmentation; image compression and coding; and feature extraction and representation.

Part II: Video Processing presents the main concepts and terminology associated with analog video signals and systems, as well as digital video formats and standards. It then describes the technically involved problem of standards conversion, discusses motion estimation and compensation techniques, shows how video sequences can be filtered, and concludes with an example of a solution to object detection and tracking in video sequences using MATLAB®.

Extra features of this book include:

- More than 30 MATLAB<sup>®</sup> tutorials, which consist of step-by-step guides to exploring image and video processing techniques using MATLAB®
- Chapters supported by figures, examples, illustrative problems, and exercises
- Useful websites and an extensive list of bibliographical references

This accessible text is ideal for upper-level undergraduate and graduate students in digital image and video processing courses, as well as for engineers, researchers, software developers, practitioners, and anyone who wishes to learn about these increasingly popular topics on their own.

Supplemental resources for readers and instructors can be found at http://www.ogemarques.com

**[Download](http://toolbook.site/go/read.php?id=B0096CF0NA)** [Practical Image and Video Processing Using MATLAB ...pdf](http://toolbook.site/go/read.php?id=B0096CF0NA)

**[Read Online](http://toolbook.site/go/read.php?id=B0096CF0NA)** [Practical Image and Video Processing Using MATLA ...pdf](http://toolbook.site/go/read.php?id=B0096CF0NA)

#### **From reader reviews:**

#### **Deborah Brantley:**

The book Practical Image and Video Processing Using MATLAB gives you the sense of being enjoy for your spare time. You need to use to make your capable considerably more increase. Book can to get your best friend when you getting tension or having big problem with your subject. If you can make examining a book Practical Image and Video Processing Using MATLAB to become your habit, you can get considerably more advantages, like add your own personal capable, increase your knowledge about several or all subjects. You may know everything if you like open and read a e-book Practical Image and Video Processing Using MATLAB. Kinds of book are several. It means that, science guide or encyclopedia or some others. So , how do you think about this guide?

#### **Betty Terry:**

Book is to be different for every grade. Book for children till adult are different content. As we know that book is very important normally. The book Practical Image and Video Processing Using MATLAB had been making you to know about other information and of course you can take more information. It is rather advantages for you. The book Practical Image and Video Processing Using MATLAB is not only giving you more new information but also for being your friend when you really feel bored. You can spend your personal spend time to read your book. Try to make relationship using the book Practical Image and Video Processing Using MATLAB. You never feel lose out for everything in the event you read some books.

#### **Gail Kennedy:**

Playing with family in the park, coming to see the marine world or hanging out with pals is thing that usually you could have done when you have spare time, and then why you don't try factor that really opposite from that. One particular activity that make you not sense tired but still relaxing, trilling like on roller coaster you already been ride on and with addition info. Even you love Practical Image and Video Processing Using MATLAB, you may enjoy both. It is very good combination right, you still desire to miss it? What kind of hang type is it? Oh come on its mind hangout guys. What? Still don't understand it, oh come on its referred to as reading friends.

#### **Gloria Quinones:**

Don't be worry if you are afraid that this book will certainly filled the space in your house, you will get it in e-book approach, more simple and reachable. That Practical Image and Video Processing Using MATLAB can give you a lot of close friends because by you taking a look at this one book you have factor that they don't and make you actually more like an interesting person. That book can be one of one step for you to get success. This book offer you information that probably your friend doesn't understand, by knowing more than various other make you to be great persons. So , why hesitate? Let's have Practical Image and Video Processing Using MATLAB.

**Download and Read Online Practical Image and Video Processing Using MATLAB Oge Marques #U7FWBN5XO9R** 

### **Read Practical Image and Video Processing Using MATLAB by Oge Marques for online ebook**

Practical Image and Video Processing Using MATLAB by Oge Marques Free PDF d0wnl0ad, audio books, books to read, good books to read, cheap books, good books, online books, books online, book reviews epub, read books online, books to read online, online library, greatbooks to read, PDF best books to read, top books to read Practical Image and Video Processing Using MATLAB by Oge Marques books to read online.

### **Online Practical Image and Video Processing Using MATLAB by Oge Marques ebook PDF download**

**Practical Image and Video Processing Using MATLAB by Oge Marques Doc**

**Practical Image and Video Processing Using MATLAB by Oge Marques Mobipocket**

**Practical Image and Video Processing Using MATLAB by Oge Marques EPub**